## *PRISM Purchasing NOID Resolutions Quick Reference*

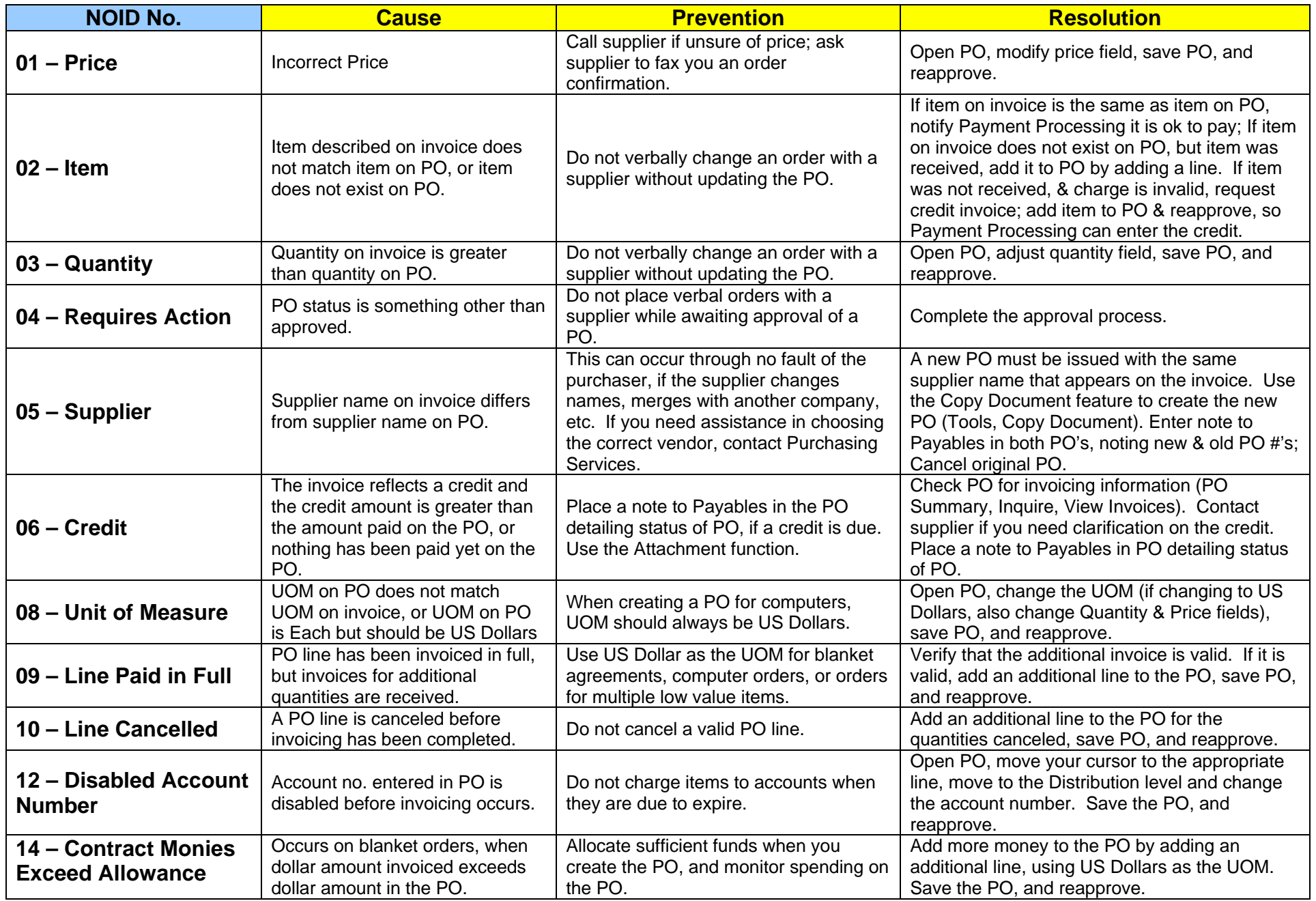